## City of Splendora

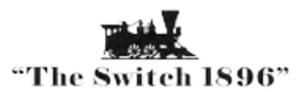

## Looking to pay online? Scan the QR code to access fastgovpay

Customer Portal

Tutorial

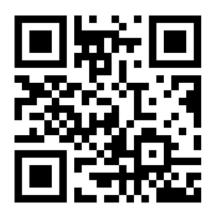

\$\$ Make a Payment

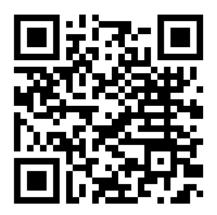

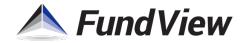